#### Dr. Rafiq Zakaria Campus Maulana Azad Educational Trust's

# Y. B. CHAVAN COLLEGE OF PHARMACY (B. Pharm, M. Pharm & Research Centre) ISO 9001-2008 CERTIFIED | NIRF - 2021 ALL INDIA RANK 53<sup>rd</sup>

NAAC ACCREDITATION "A" GRADE WITH 3.23 CGPA SCORE

2.5.2 Sample question paper, answer paper, mark sheet display to students

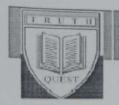

## Dr. Rafiq Zakaria Campus

Maulana Azad Educational Trust

### Y.B. Chavan College of Pharmacy

An 750 9001:2008 Costilled Institute

(B. Pharm., M. Pharm & Research Center)

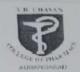

### Improvement Sessional Examination (2021-22)

Class: B. Pharm.-2nd yr (IVth sem)

Subject: Pharm Organic Chemistry-III

Max Marks: 30

Date: 27.06.2022

Time: 90min

#### : INSTRUCTIONS:

- 1. Overwriting and rewriting of MCQ answer will be considered as wrong answer
- 2. Figures to right indicate full marks
- 3. Attempt the questions as per the instructions.
- 4. Write down your roll number on the question paper

#### Q. 1. Solve the following MCQ 10 Marks

a) Total number of possible isomers of trichloro benzene is?

[A] 2

[B] 3

[C] 4

[D] 6

b) In Glyceraldehyde the complete sequence of priority is..

[A] -OH > -CH2OH > -CHO > H

[B] -OH > -CHO > - H > CH2OH

[C] -CHO > -OH > -CH2OH > H

[D] -OH > -CHO > -CH2OH > H

e) Which of the following does NOT exhibit geometric isomerism?

[A] 2-pentene

[B] 3-hexene

[C] 2-hexene

[D] 1-hexene

d) ...... number of cyclic isomers ( Structural and geometrical only ) exist for C6H12?

[A] 8

[B] 6

[C] 3

[D] 5

e) Configuration of the following compound is...

[A] R

[B] Z

[C] S

[D] E

| f) Which of the following correctly  | orders the relative steric energies content of Cyclohexane |
|--------------------------------------|------------------------------------------------------------|
| conformations?                       |                                                            |
| [A] (Boat) < (twist-boat) < (        | chair)                                                     |
| [B] (Twist-boat) < (boat) < (        | (chair)                                                    |
| [C] (Chair) < (boat) < (twist        | -boat)                                                     |
| [D] (Chair) < (twist-boat) <         | (boat)                                                     |
| g) Which of the following can make   | difference in optical isomers?                             |
| [A] Hat [B]                          | Temperature                                                |
| [C] Polarized light [D] F            | Pressure                                                   |
| h) Which one of the following pairs  | represents the stereoisomerism?                            |
| [A] Geometrical Ison                 | merism, Position Isomerism                                 |
| [B] Optical Isomerisa                | m, Metamerism                                              |
| [C] Optical Isomeris                 | m, Conformational Isomerism                                |
| [D] Geometrical Isor                 | merism, Tautomerism                                        |
| i) The maximum number of sterioisc   | omers possible for 2-Hydroxy-2,3-dimethyl botanic acid is? |
| [A] 4                                | [B] 2                                                      |
| [C] 3                                | [D] optically inactive                                     |
| j) Name the compound that is not isc | omer with diethyl ether:                                   |
| [A] n-Propylmethyl ether             | [B] Butane-1-ol                                            |
| [C] 2-methylpropane-2-ol             | [D] Butanone                                               |

#### Q.2. Solve the following (ANY TWO) 10 Marks

- a) Draw All possible Stereoisomers of Lactic acid and glyceraldehydes.
- c) Short note on resolution.
- d) Short note on Isomerism.

#### Q.3. Solve the following (ANY ONE) 10 Marks

- 1) Conformational Isomerism in Cyclohexane and n-Butane.
- 2) What is Optical Isomerism? Discuss the CIP rule for assign the R and S nomenclature with suitable example?

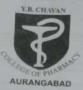

# DR. RAFIQ ZAKARIA CAMPUS Maulana Azad Educational Trust's

Y. B. Chavan College of Pharmacy, Aurangabad

NAAC Accreditated "A" Grade with CGPA Score 3.23

An ISO 9001-2008 Certified Institute / NIRF - 2020 All India Rank 40

First/ Second / Third/ Improvement Sessional Examination 20

| Subjec                 | o. in words: Seventy eight  t: PIC  08 / 03 /2022 Day: Wednesday Invigilators Signature                  |
|------------------------|----------------------------------------------------------------------------------------------------|
| Q. N<br>Mark<br>Obtain | o. 1 2 3 4 5 6 7 8 Total Signature of Teacher                                                            |
|                        | Note: 1) Extra Supplements will not be provided with this Answer Book 2) Write on both side of the page. |
|                        | START WRITING FROM HERE                                                                                  |
| 91.                    | solve the following.                                                                                     |
| 4                      | d. Both A and C                                                                                          |
| 2                      | Antidotes .                                                                                              |
|                        | a                                                                                                    |
| 3                      | Ferrous Gluconate                                                                                        |
| 4                      | cytochrome synthatasich                                                                                  |
| 5                      | fit a cyanide poisoning a                                                                                |
| 6                      | Epson Salt M                                                                                             |
| 9                      | none of the above or                                                                                     |
| 8                      | Both A and C                                                                                             |
| 9                      | Antiseptic.                                                                                              |
| 10                     | Zinc sulphate of                                                                                         |
| 11                     | Halo genation                                                                                            |
|                        |                                                                                                    |

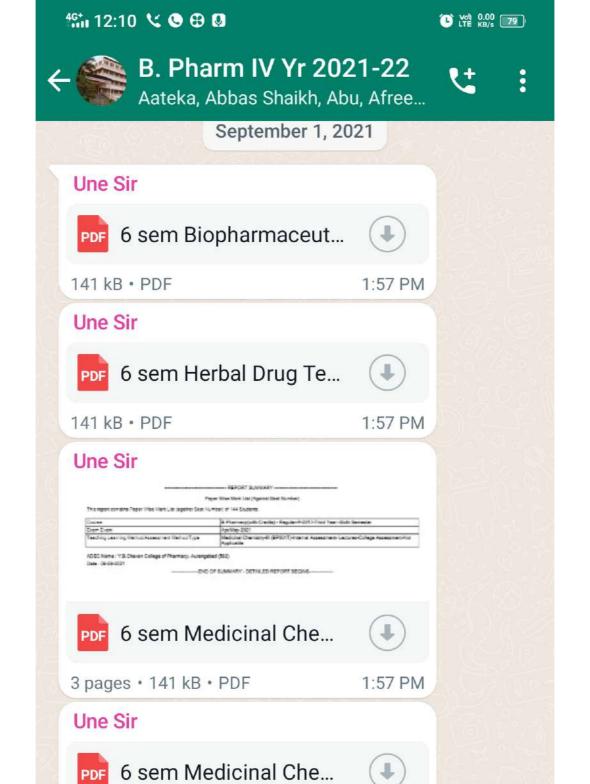

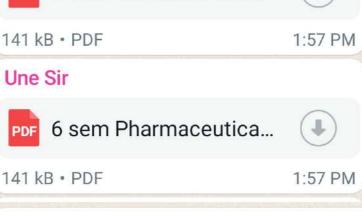

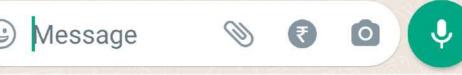

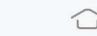

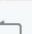

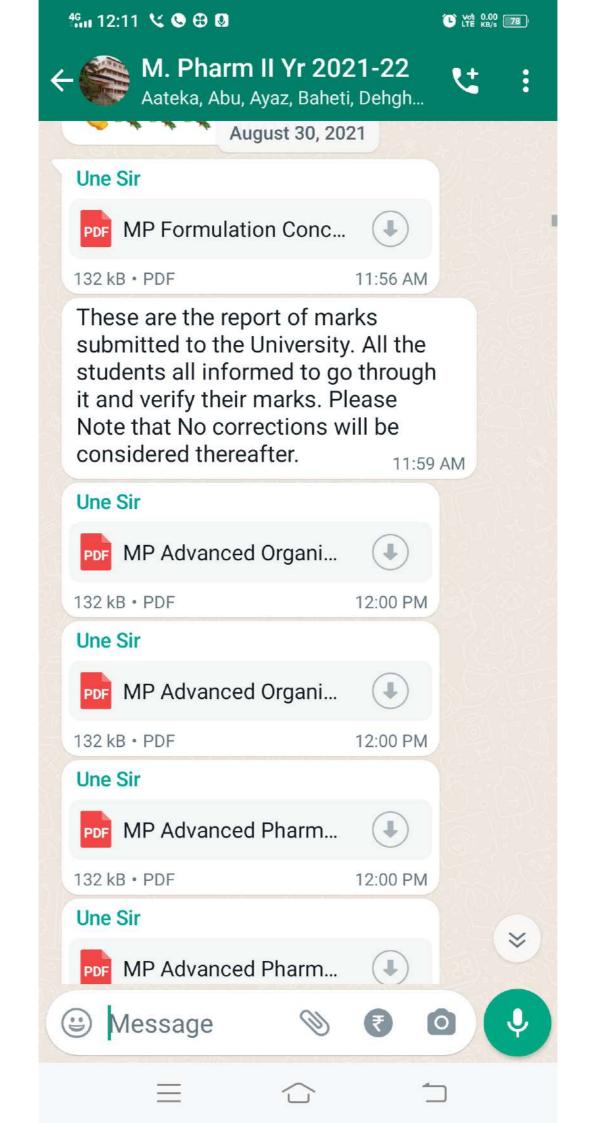

CHANAN COLLEGE OF PHARMET

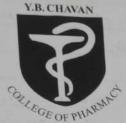

**AURANGABAD** 

Certificate

is to certify that the experimental work written in the journal has been performed in this laboratory satisfactorily by Miss. / Mr. crawi shirekan

of B. Pharm. Ind year Bearing Seat No. CABP300417 during the academic year 2021 - 2022

Y.B. Chavan College of Pharmacy,

**Principal Signature** 

Mentor

Lecturer Incharge

**Internal Examiner** 

**External Examiner** 

/ 200

|         | and the second of the second of the second o | Pg No.                                                                                                    | Signature                                                                                                    | Remark                                                                                                    |
|---------|----------------------------------------------------------------------------------------------------|----------------------------------------------------------------------------------------------------|----------------------------------------------------------------------------------------------------|----------------------------------------------------------------------------------------------------|
| Date    | Name of Experiment                                                                                                    |                                                                                                    |                                                                                                    |                                                                                                    |
|         |                                                                                                    |                                                                                                    |                                                                                                    |                                                                                                    |
| od to   | . Last tion to pharmaceutical                                                                                                    | 1-3                                                                                                    |                                                                                                    |                                                                                                    |
| 18/9/21 | JAPROGUETIC:                                                                                                    |                                                                                                    |                                                                                                    |                                                                                                    |
|         | engineering with                                                                                                    |                                                                                                    |                                                                                                    |                                                                                                    |
|         |                                                                                                    | u-12                                                                                                    |                                                                                                    |                                                                                                    |
| 18/9/21 | pescuiption of construction                                                                                                    |                                                                                                    |                                                                                                    |                                                                                                    |
| 11      | working and appear                                                                                                    |                                                                                                    |                                                                                                    |                                                                                                    |
|         | maxima centical mechanical                                                                                                    |                                                                                                    |                                                                                                    |                                                                                                    |
|         | and notary fuer                                                                                                    |                                                                                                    |                                                                                                    |                                                                                                    |
|         | Sittle Wildings bed coateriet                                                                                                    | ٤                                                                                                    |                                                                                                    |                                                                                                    |
|         | macione, factor                                                                                                    |                                                                                                    |                                                                                                    |                                                                                                    |
|         | unidal win                                                                                                    | 18-28                                                                                                    |                                                                                                    |                                                                                                    |
| 8/9/21  | pernoustration of collorate                                                                                                    |                                                                                                    |                                                                                                    |                                                                                                    |
|         |                                                                                                    |                                                                                                    |                                                                                                    |                                                                                                    |
|         | deniese breeze dreper such other                                                                                                    |                                                                                                    |                                                                                                    |                                                                                                    |
|         | and all joins that                                                                                                    |                                                                                                    |                                                                                                    |                                                                                                    |
|         | meyor cyclin                                                                                                    |                                                                                                    |                                                                                                    |                                                                                                    |
|         | dir sample                                                                                                    | 29-32                                                                                                    |                                                                                                    |                                                                                                    |
| 19/21   | To sepenate given powder score                                                                                                    |                                                                                                    |                                                                                                    |                                                                                                    |
|         | 1 granules into                                                                                                    | tie co                                                                                                    |                                                                                                    |                                                                                                    |
|         | to size and to dereumine                                                                                                    |                                                                                                    | -                                                                                                    | -                                                                                                    |
| -       | act to site of each                                                                                                    |                                                                                                    |                                                                                                    |                                                                                                    |
|         | the and parenties                                                                                                    | 33 m 11                                                                                                    | less in                                                                                                    |                                                                                                    |
|         | fraction by sieving and w                                                                                                    |                                                                                                    |                                                                                                    |                                                                                                    |
|         | continuet, freq size distribution                                                                                                    |                                                                                                    |                                                                                                    |                                                                                                    |
|         |                                                                                                    |                                                                                                    |                                                                                                    | -                                                                                                    |
| -       | PLUT THE PROPERTY OF THE PROPERTY OF THE PROPE |                                                                                                    |                                                                                                    |                                                                                                    |
|         | 1.12                                                                                                    | 22 - 26                                                                                                    |                                                                                                    |                                                                                                    |
| 10/21   | To determine the recovations                                                                                                    | 35- 30                                                                                                    |                                                                                                    |                                                                                                    |
| 1       | and of the given glass                                                                                                    |                                                                                                    |                                                                                                    | -                                                                                                    |
|         | 3 8                                                                                                    |                                                                                                    |                                                                                                    |                                                                                                    |
| -       | cylinour                                                                                                    | -                                                                                                    |                                                                                                    |                                                                                                    |
|         |                                                                                                    |                                                                                                    |                                                                                                    |                                                                                                    |
| 1/21 70 | derequire readiat const.                                                                                                    | 37-40                                                                                                    |                                                                                                    |                                                                                                    |
| 116     | a series to be a relie of the                                                                                                    |                                                                                                    |                                                                                                    |                                                                                                    |
|         | 18/9/21<br>18/9/21<br>18/9/21                                                                                                    | engineuring are engineuring are engineuring are uning are unorthing and apprication of pharmaceutical working and apprication or pharmaceutical mechanary such as motary tablet machine, fluidized bed coater, et all personstration of comoidal mill planetary wixer, fluidized bed odyer, freeze dryer such other mayor equipments. | engineuring are engineering are engineering are green of construction, u-12 working and application of practical mechanisms are such as motary tablet machine, provided but coater, etc.  2/9/21 Demonstration of comordal min 13-28 planetary mixen, produced but coater, etc.  2/9/21 Demonstration of comordal min 13-28 planetary mixen, produced but other macy or equipments.  2/9/21 To sepenate given powder sample 29-32 of granules into fractions are to size and to determine the and pareticle size of each fraction by sieving and to continue, freq size distribution glot.  2/9/21 To determine the radiation 33-36 const. of the given glass cylinder | engineuring GLP.  engineuring GLP.  engineuring GLP.  engineuring GLP.  engineuring GLP.  engineuring GLP.  engineuring GLP.  engineuring GLP.  engineuring GLP.  engineuring GLP.  engineuring and application of practices are substantially tablet working and application of practical machine. Juvidized bed coater, etc.  engly 10 personstration of colloidal mill 13-28  planetary mixen, fundized bed coater, etc.  engly 10 personstration of colloidal mill 13-28  planetary mixen, fundized bed coater, etc.  engly 10 personstration of colloidal mill 13-28  planetary mixen, fundized bed coater, etc.  engly 10 personstration of colloidal mill 13-28  planetary mixen, fundized bed coater, etc.  engly 10 personstration of colloidal mill 13-28  planetary mixen, fundized bed coater, etc.  engly 10 personstration of colloidal mill 13-28  engline glass  cylinder  10 determine the radiation 33-36  const. of the given glass  cylinder  12 To determine the radiation 33-36  const. of the given glass  cylinder |

| urnal Completion<br>(2 Marks) | Result/Performance<br>(2 Marks) | ASSESS Attinude / Attendance (4 Marks) | MENT<br>Viva<br>(2 Marks) |     | ORD<br>Signature |
|-------------------------------|---------------------------------|----------------------------------------|---------------------------|-----|------------------|
| 2                             | 2                               | 2                                      | 2                         | 0.8 | @ignet           |
| 2 2                           |                                 | 7                                      | 1                         | 0 } | O.F.             |
| 2                             | 2                               | 2                                      | 2                         | of  | Okar             |
| 2                             | 2                               | 3                                      | 2                         | 00  | ) Organt         |
|                               |                                 |                                        |                           |     | 1 1              |
| 2                             | 2                               | _ 3                                    |                           | 2 0 | 9 Digu           |
| 1-                            | 7                               | 3                                      |                           | L!  | 09 000           |

| INDEX                                       | Pg No.   | Signature | Remark |
|---------------------------------------------|----------|-----------|--------|
| Ex:No. Date Name of Experiment              |          |           |        |
| - W - 19 - 1                                | uj_us    |           |        |
| 7. 1/10/20 to determine unoliath const of   |          |           |        |
| given from cylinder                         |          |           |        |
|                                             | 46-48    |           |        |
| 8. 5/10/21 To find our efficiency of steam  |          |           |        |
| distribut publica                           |          |           |        |
| of high boiling solvents like               |          |           |        |
| nitro benzene                               |          |           |        |
|                                             | 49       |           |        |
| 9. 22/12/21 to study % soss our duying      | 73.1     |           |        |
| CLODIANA MOISTACA                           |          |           |        |
| (ME) of given sample.                       | -        |           |        |
|                                             | The Co   |           |        |
| 10. 1/12/21 to construct duying curves      | 50-52    |           |        |
| for calcium combonate                       |          | 1         |        |
| ((0(03)                                     | lenne.   |           |        |
| 11. 22/12/21 To study % LOD of given sample | 53-54    |           |        |
| (2) 22/12/21 To study 1,000 of starch       | 15-56    |           | -      |
| 13 1/12/21 Buying nate were face started    | 57-59    |           | +-     |
| 13 1/2/21 Duying week the starch            | 60       |           |        |
| 4 15/12/21 moisture content of starch       | 61       |           |        |
| - 15/12/21 moisture content of caroz        | 62-6     | 3         |        |
| 29/12/21 Humidity by OBT - WBT              | 1 64 - 6 | 5         |        |
| 29/19/21 Humidity by Dew point method       | 66-69    |           |        |
| 1 5/1/22 determine mixing by OCB            | 00-0     |           |        |
|                                             |          |           |        |
|                                             |          |           | -      |
|                                             |          |           |        |
|                                             |          |           |        |
|                                             |          |           |        |

| (2 Marks) | Result/Performance<br>(2 Marks) | ASSESSN<br>Attitude / Attendance<br>(4 Marks) |    | Viva |   | Total<br>(10 Marks) |     | Signature |             |  |
|-----------|---------------------------------|-----------------------------------------------|----|------|---|---------------------|-----|-----------|-------------|--|
| 2         | 2                               |                                               | Lj |      |   | 10                  |     | Gigut .   |             |  |
| 2         | 2                               |                                               | 2  | -    | 2 |                     | 0 8 | (1)       | Algorithm . |  |
| 2         | 2                               |                                               | 2_ | 1    | 1 | - (                 | y   |           | Wigner W    |  |
| 2         | 2                               |                                               | 2  |      | 1 |                     | 0   |           | (C) gran    |  |
| 2-        | 2                               |                                               | 1  |      |   | 2                   | 0   | -         | 1 Ex        |  |
| 2         | 2                               |                                               | 2  |      |   | 2                   | 0   | 8         | ( Consum    |  |
| 2         |                                 | 2                                             | 3  |      |   | 2                   | 6   | 9         | 0 9         |  |
| 2         | 2                               | -                                             | 3  |      | 1 | _                   |     | 9         | The priem   |  |
| 2         | - 2                             |                                               | 3  |      |   | 1_                  |     | 99        | 000         |  |
| 2         | - 1                             | -                                             | 2  | -    |   | 7                   |     | 180       | Mary        |  |
|           | 2 2                             |                                               | 1  | 1    |   | 2                   | 15  | 39        |             |  |

Average Marks:- © © ¶

This is to certify that students have obtained average marks (subject.)

Signature of Teacher